# HalpyBOT Command Fact Listing

# What is HalpyBOT?

HalpyBOT (v1.6.1) is our Second-Generation IRC Assistant, designed to help Seals get limpets on target faster and more painless than ever before. It comes with a lot of features, and is easy to build upon with new features. Most notably for Seals, it powers our custom commands and functions. This command reference will help you understand the power that HalpyBOT puts in your hand.

Want to check the current status of HalpyBOT? Click Here: [HalpyBOT Status Page](https://halpybot-status.hullseals.space/)

## Commands vs Facts

You may see two different terms thrown around a lot - Commands and Facts. In short, Commands do something while Facts are just spit out as programmed. If the response needs to be calculated, it's a command. If it's preprogrammed recital, it's a fact.

# HalpyBOT Command Listing

Below are the HalpyBOT commands that may be used by Seals. You can also access the help documentation by running the !help command.

## General Commands

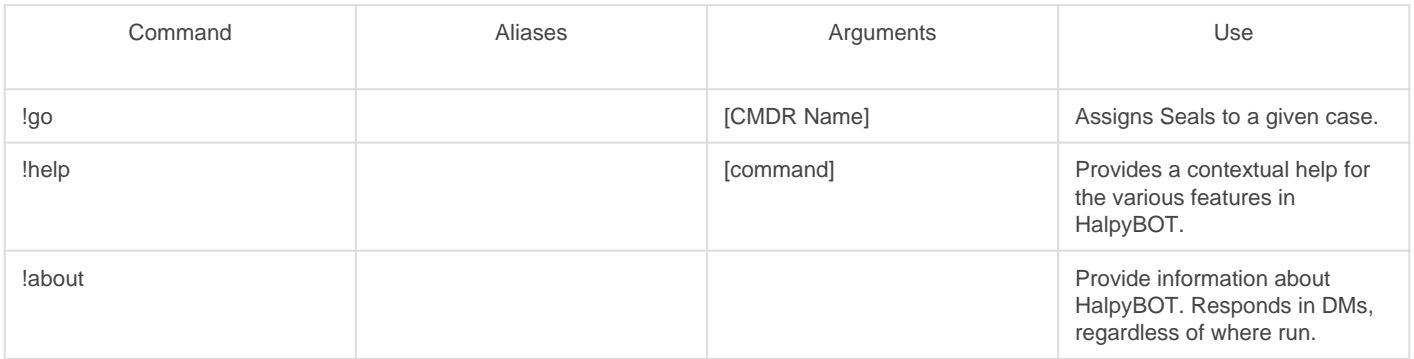

#### EDSM Commands

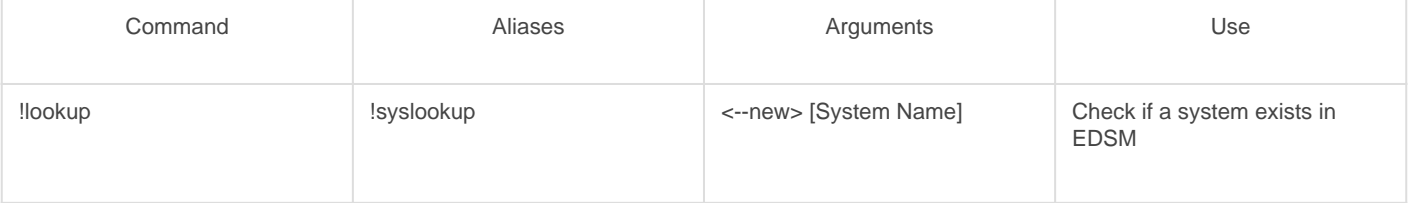

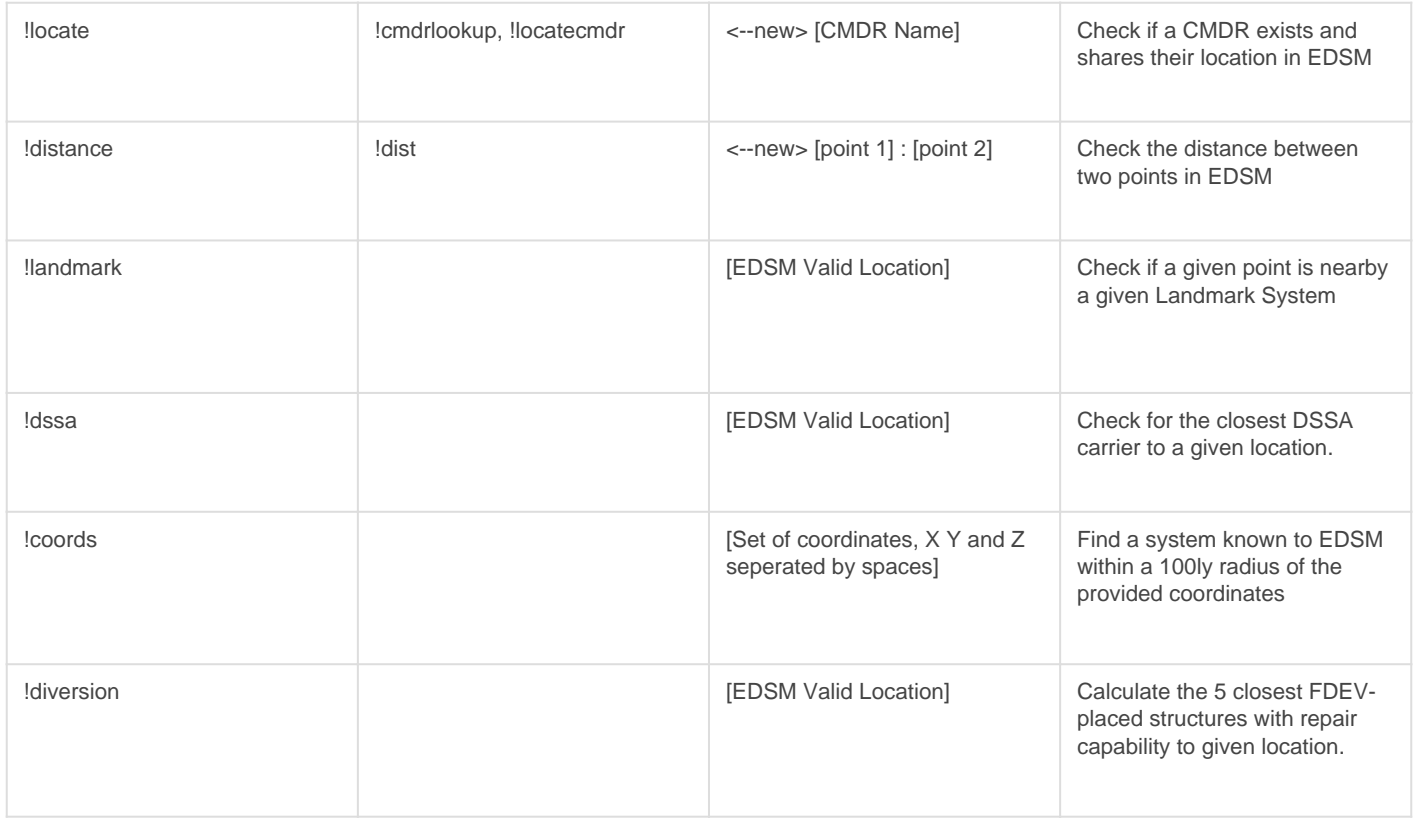

For Distance, Landmark, and DSSA commands, either a valid System Name or CMDR Name can generally be used.

#### Dispatcher Commands

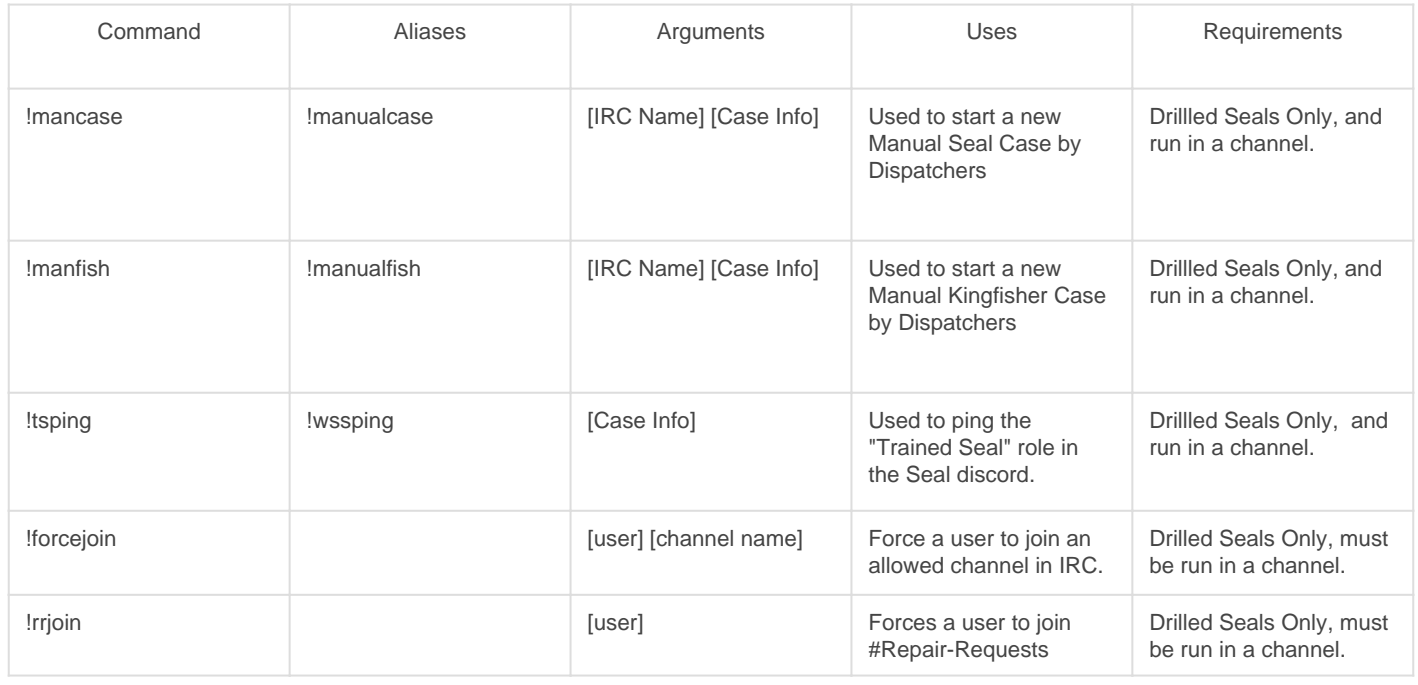

[Case Info] means that any text after the command will be passed as the case information.

Abuse of tsping will result in heavy disciplinary action.

## Delayed Case Commands

See the commands for the Delayed Case Board [Here.](https://hullseals.space/knowledge/books/irc/page/delayed-case-board-and-command-usage)

#### Utility Commands

Utility commands are useful tools in HalpyBOT, but don't have a specific task in normal repair workflows.

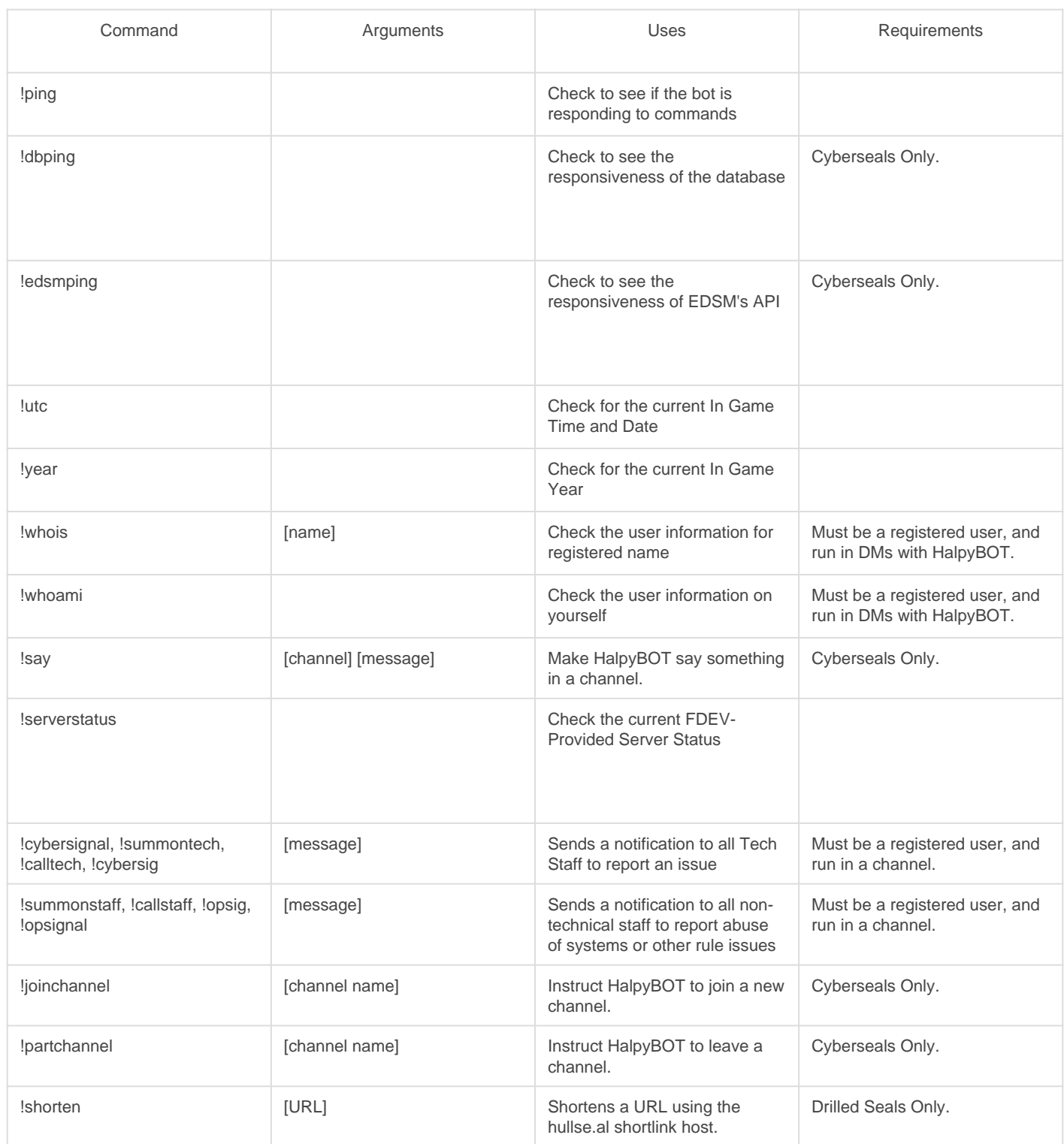

Cybersig and Opsig are limited to once every 5 minutes. Abuse or spam of these commands will result in disciplinary action.

#### Drill Commands

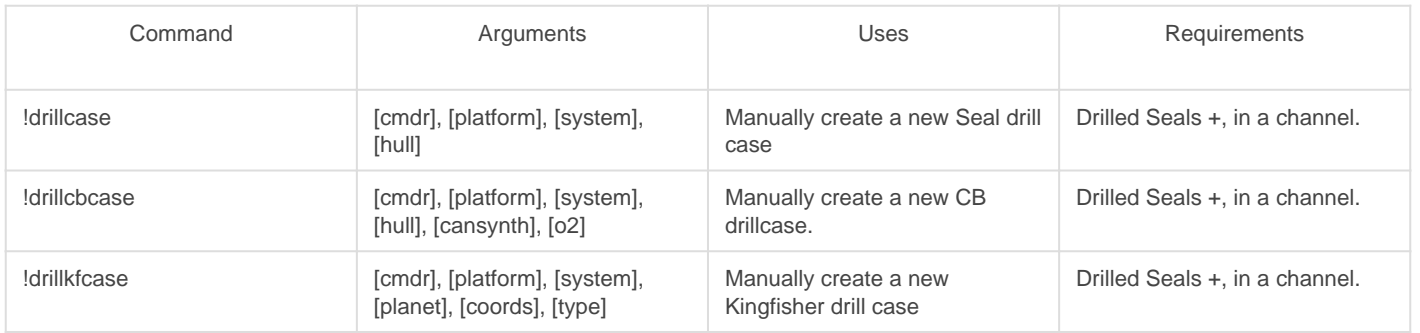

## Fact Management Commands

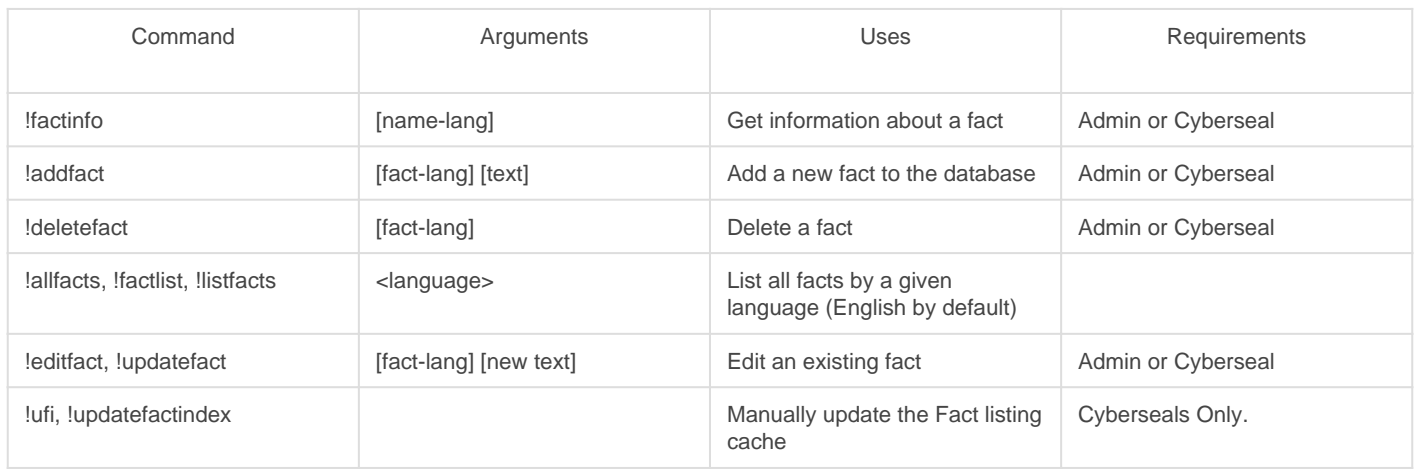

# Common Facts

Below are some of the registered Facts in HalpyBOT.

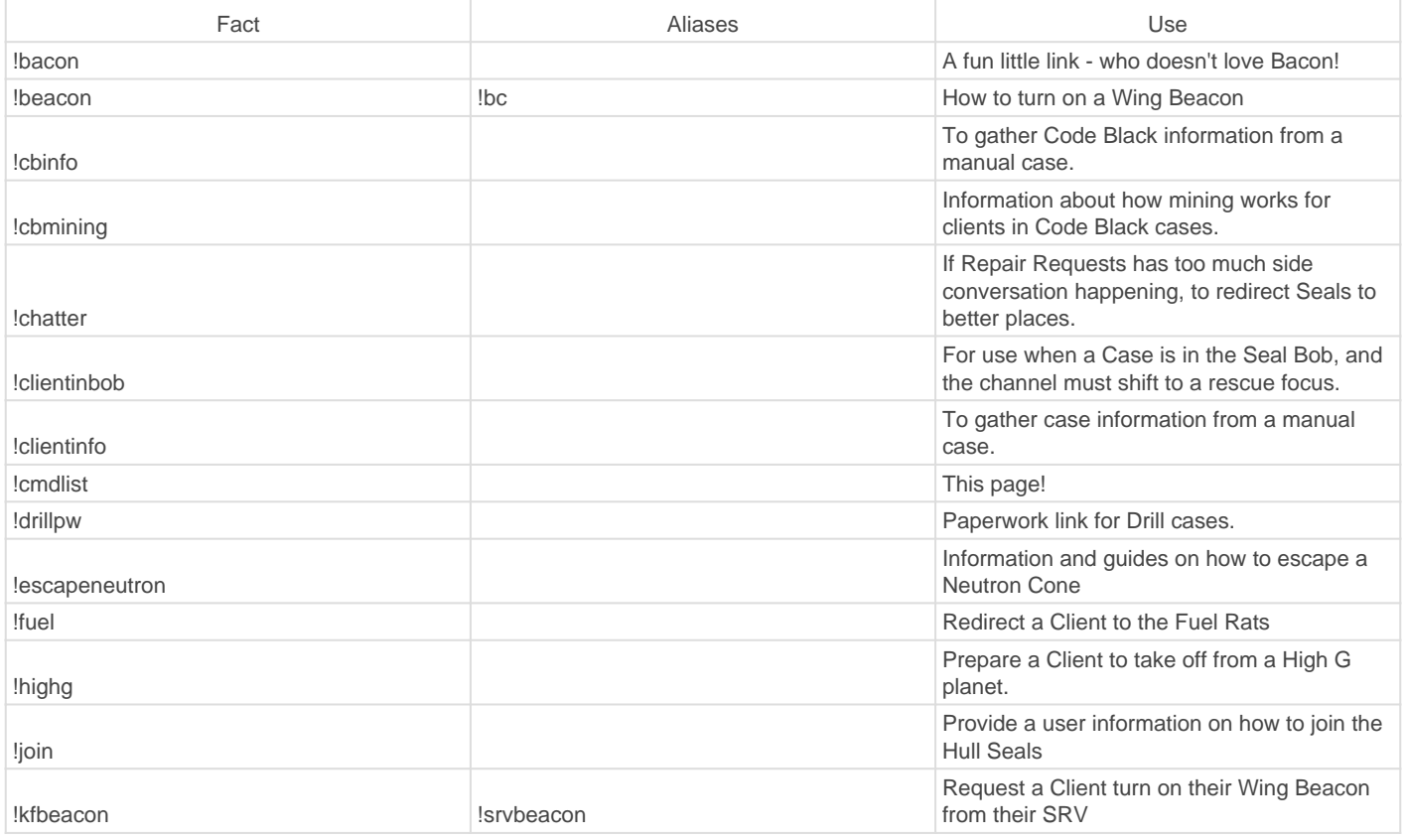

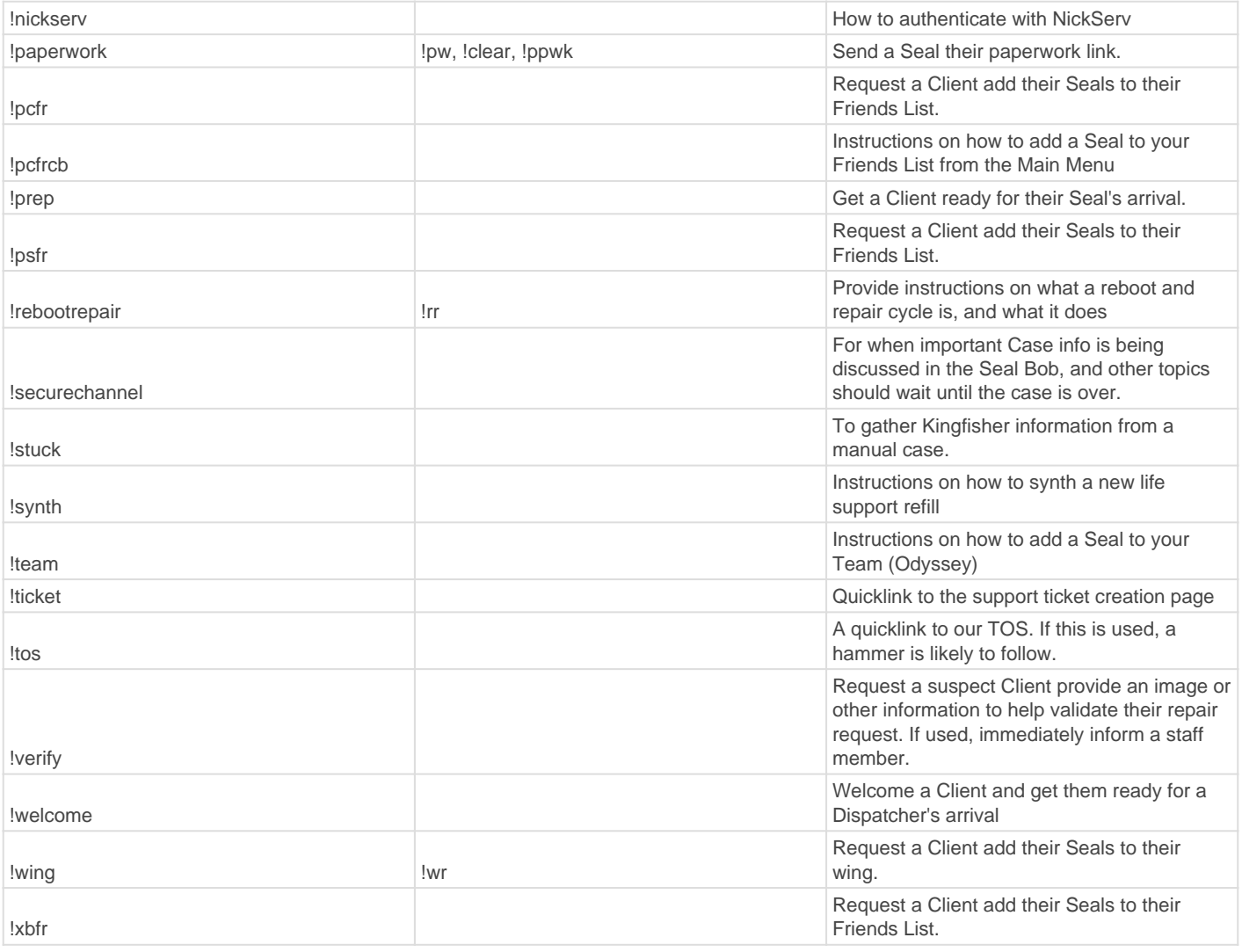

You have to be a registered (+r) user in our IRC in order to use these facts.

Revision #17 Created 21 October 2020 02:19:06 by Rixxan Updated 13 August 2022 13:38:20 by Rixxan